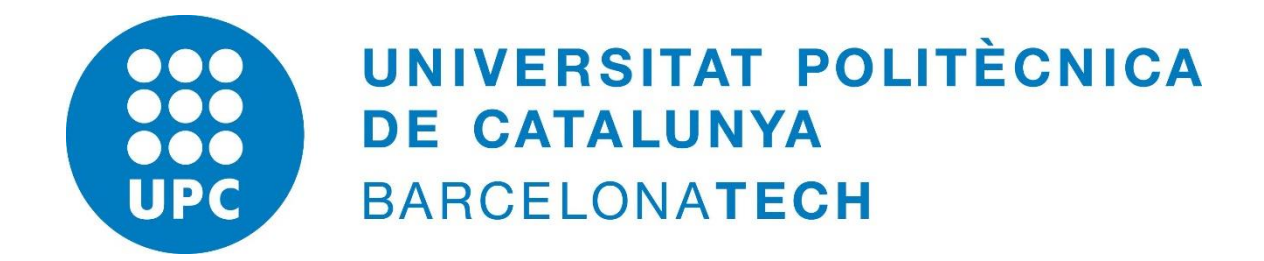

## Numerical Methods for Partial Differential Equations

Basics Exercises

Eszter DUDAS 21/11/2016

## Exercise 1.

Root= 1.3692;

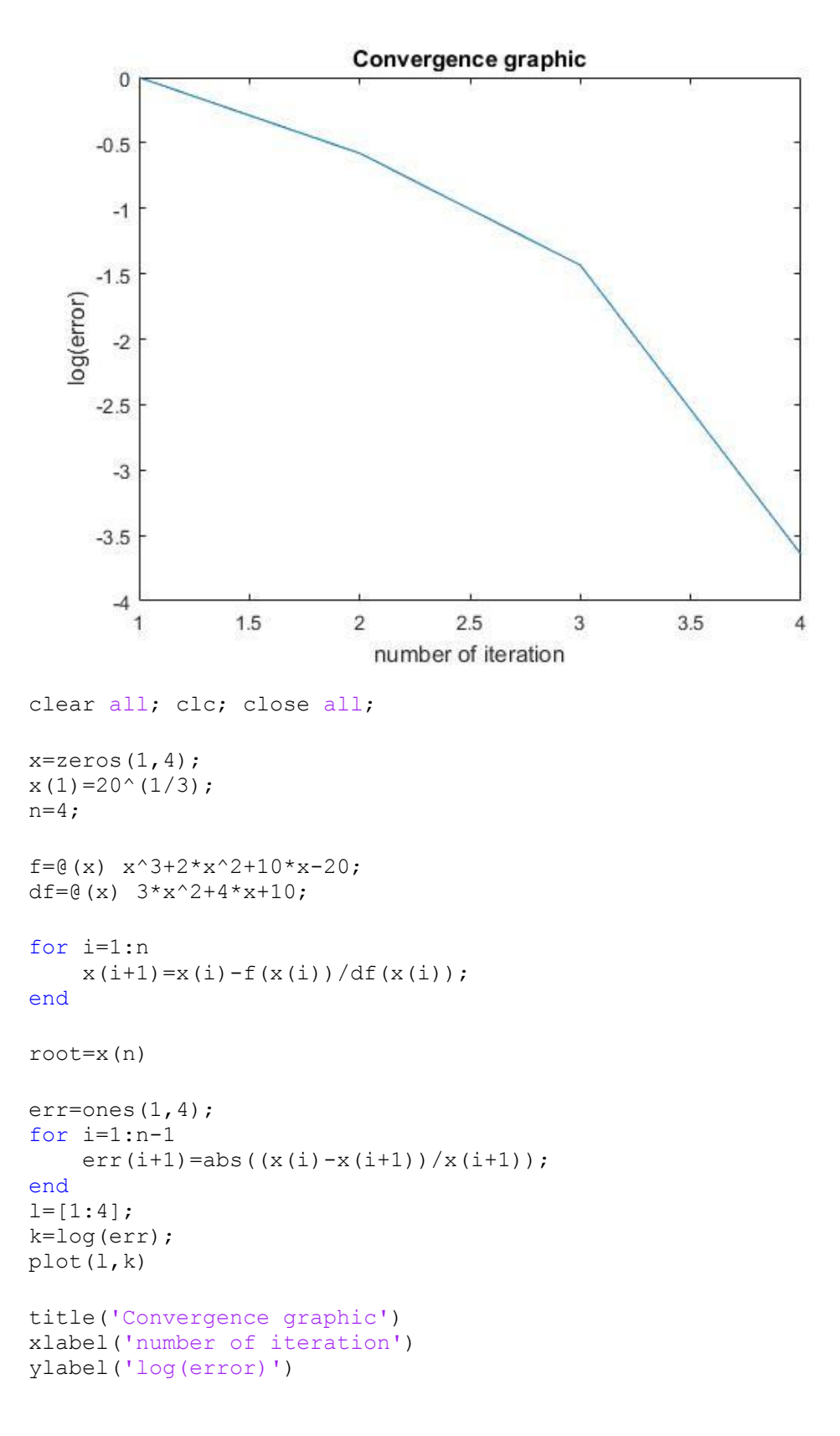

$$
\frac{\sqrt{6x + 1}x^{3}}{2}
$$
\n  
\na)  $\int_{x_{0}}^{x_{3}}(x) dx = \frac{3x}{8} \left( \frac{1}{4}(x_{0}) + 3\frac{1}{4}(x_{1}) + 3\frac{1}{4}(x_{2}) + \frac{1}{4}(x_{3}) \right) - \frac{3x^{5}}{80} \frac{1}{4}(x_{1})$   
\n $x_{0} = \frac{x_{3} - x_{0}}{3}$   
\n $x_{0} \leq \sqrt{3}$   
\n $x_{0} \leq \sqrt{3}$   
\n $x_{0} \leq \sqrt{3}$   
\n $x_{0} \leq \sqrt{3}$   
\n $x_{0} \leq \sqrt{3}$   
\n $x_{1} \leq \sqrt{3}$   
\n $x_{2} \leq \sqrt{3}$   
\n $x_{3} \leq \sqrt{3}$   
\n $x_{4} \leq \sqrt{3}$   
\n $x_{5} \leq \sqrt{3}$   
\n $x_{6} \leq \sqrt{3}$   
\n $x_{7} \leq \sqrt{3}$   
\n $x_{8} \leq \sqrt{3}$   
\n $x_{9} \leq \sqrt{3}$   
\n $x_{1} \leq \sqrt{3}$   
\n $x_{2} \leq \sqrt{3}$   
\n $x_{1} \leq \sqrt{3}$   
\n $x_{2} \leq \sqrt{3}$   
\n $x_{3} \leq \sqrt{3}$   
\n $x_{4} \leq \sqrt{3}$   
\n $x_{5} \leq \sqrt{3}$   
\n $x_{6} \leq \sqrt{3}$   
\n $x_{7} \leq \sqrt{3}$   
\n $x_{8} \leq \sqrt{3}$   
\n $x_{9} \leq \sqrt{3}$   
\n $x_{1} \leq \sqrt{3}$   
\n $x_{2} \leq \sqrt{3}$   
\n $x_{1} \leq \sqrt{3}$   
\n $x_{2} \leq \sqrt{3}$   
\n $x_{1} \leq \sqrt{3}$   
\n $x_{2} \leq \sqrt{3}$   
\n $x_{2}$ 

Exercise 6.

\na) 
$$
u + 1
$$
 points, Gaussian products:

\nb)  $n = 2$ 

\nb)  $n = 2$ 

\nbe the following independent will be independent coefficients.

\n6.  $\frac{1}{2}x^2 + 1 = 5$  when the following independent variables.

\n7.  $\frac{1}{3}x^3 \, dx$ 

\n8.  $\frac{1}{3}x^3 \, dx$ 

\n9.  $\frac{1}{3}x^3 \, dx$ 

\n10.  $\int_{3}^{4} x^3 \, dx$ 

\n11.  $\int_{2}^{4} x^3 \, dx$ 

\n12.  $x \, dx$ 

\n13.  $\int_{2}^{4} x^4 \, dx$ 

\n14.  $\int \frac{3}{2} \, 12 \, x \, dx$ 

\n15.  $\int_{2}^{4} x^2 \, dx$ 

\n16.  $\int_{2}^{4} (x^2)^2 = \int_{1}^{4} (x^2)^2 + (x^3)^2 = \frac{1}{42} \int_{2}^{4} x^3 \, dx$ 

\n17.  $\int_{2}^{4} (x^2)^2 = \frac{1}{2} \int_{2}^{4} (x^2)^2 = \frac{1}{2} \int_{2}^{4} (x^2)^2 = \frac{1}{4} \int_{2}^{4} (x^2)^2 = \frac{1}{4} \int_{2}^{4} (x^2)^2 = \frac{1}{4} \int_{2}^{4} x^2 \, dx$ 

\n18.  $\int_{2}^{4} \frac{1}{4}x^2 \, dx = \int_{2}^{4} \left( \frac{1}{4}x + \frac{1}{4}x \right)^2 = \frac{1}{4} \int_{2}^{4} \frac{1}{4} \left( \frac{1}{1} = \frac{3}{1} \right) = \frac{4}{16}$ 

\n19.  $\int_{2}^{4} \frac{1}{4} = \frac{1}{16}$ 

\n10.  $\int_{2}^{4} \frac{1}{4} = \frac{1}{16}$ 

\n11.  $\int_{2}^{4} \frac{1}{4} = \$ 

$$
\int_{0}^{1} \int 12x \, dx \, dx
$$
\n
$$
= \int_{0}^{1} \int 12x \, dx \, dx
$$
\n
$$
= \int_{0}^{1} \int \frac{dx}{3} \left( \int_{0}^{1} (x_{0}) + 4 \int_{1}^{2} (x_{1}) + 4 \int_{1}^{2} (x_{2}) \right)
$$
\n
$$
= \int_{0}^{1} \int_{0}^{1} (x_{1}) = 0
$$
\n
$$
= \int_{0}^{1} \int_{0}^{1} (x_{1}) = 0
$$
\n
$$
= \int_{0}^{1} \int_{0}^{1} (x_{1}) = 41
$$
\n
$$
= \int_{0}^{1} \int_{0}^{1} (x_{1}) + 4 \int_{0}^{1} (x_{2}) = 1
$$
\n
$$
= \int_{0}^{1} \int_{0}^{1} (x_{1}) + 4 \int_{0}^{1} (x_{2}) = 1
$$
\n
$$
= \int_{0}^{1} \int_{0}^{1} (x_{1}) + 4 \int_{0}^{1} (x_{1}) = 1
$$
\n
$$
= \int_{0}^{1} \int_{0}^{1} (x_{1}) + 4 \int_{0}^{1} (x_{1}) = 1
$$
\n
$$
= \int_{0}^{1} \int_{0}^{1} (x_{1}) + 4 \int_{0}^{1} (x_{1}) = 1
$$
\n
$$
= \int_{0}^{1} \int_{0}^{1} (x_{1}) + 4 \int_{0}^{1} (x_{1}) = 1
$$
\n
$$
= \int_{0}^{1} \int_{0}^{1} (x_{1}) + 4 \int_{0}^{1} (x_{1}) = 1
$$
\n
$$
= \int_{0}^{1} \int_{0}^{1} (x_{1}) + 4 \int_{0}^{1} (x_{1}) + 4 \int_{0}^{1} (x_{1}) = 1
$$
\n
$$
= \int_{0}^{1} \int_{0}^{1} (x_{1}) + 4 \int_{0}^{1} (x_{1}) + 4 \int_{0}^{1} (x_{1}) = 1
$$
\n
$$
= \int_{0}^{1} \int_{0}^{1} (x_{1}) +
$$

$$
\int_{0}^{1} (5x^{3} + 2x)dx
$$
\n
$$
\int_{0}^{\infty} \sin p \cos n' > r \sinh x
$$
\n
$$
\int_{1}^{\infty} \frac{h}{3} \left( \frac{1}{4} (x) + \frac{1}{4} (x) + \frac{1}{4} (x_{2}) \right) = \frac{0.5}{3} \left( 0 + \frac{1}{4} x \right. (6250 + 7) = 2.25
$$
\n
$$
\int_{1}^{1} (x_{0}) = 0
$$
\n
$$
\int_{1}^{1} (x_{2}) = 1
$$
\n
$$
\int_{1}^{1} (x_{2}) = 1
$$
\n
$$
\int_{1}^{1} (x_{2}) = 1
$$
\n
$$
\int_{1}^{1} (x_{2}) = 1
$$
\n
$$
\int_{1}^{1} (x_{2}) = 1
$$
\n
$$
\int_{1}^{1} (x_{2}) = 1
$$
\n
$$
\int_{1}^{\infty} (x_{2}) = 1
$$
\n
$$
\int_{1}^{\infty} (x_{2}) = 1
$$
\n
$$
\int_{1}^{\infty} (x_{2}) = 1
$$
\n
$$
\int_{1}^{\infty} (x_{2}) = 1
$$
\n
$$
\int_{1}^{\infty} (x_{2}) = 1
$$
\n
$$
\int_{1}^{\infty} (x_{2}) = 1
$$
\n
$$
\int_{1}^{\infty} (x_{2}) = 1
$$
\n
$$
\int_{1}^{\infty} (x_{2}) = 1
$$
\n
$$
\int_{1}^{\infty} (x_{2}) = 1
$$
\n
$$
\int_{1}^{\infty} (x_{2}) = 1
$$
\n
$$
\int_{1}^{\infty} (x_{2}) = 1
$$
\n
$$
\int_{1}^{\infty} (x_{2}) = 1
$$
\n
$$
\int_{1}^{\infty} (x_{2}) = 1
$$
\n
$$
\int_{1}^{\infty} (x_{2}) = 1
$$
\n
$$
\int_{1}^{\infty} (x_{2}) = 1
$$
\n
$$
\int_{1}^{\infty
$$

 $-4-$ 

$$
\int_{0}^{\frac{\pi}{2}} \int_{0}^{4} (9x^{3} + 8x^{2})(4^{3} + 4) dx dy
$$
\n
$$
\int_{0}^{4} 9(y) dy
$$
\n
$$
\int_{0}^{4} (9x^{3} + 8x^{2})(4^{3} + 4) dx
$$

$$
5c^{2} \log 26x^{3} \sin 3x
$$
\n
$$
I = \int_{0}^{1} 0^{x} (4) \, dy = \frac{8}{3} \left[ 4(0) + 4 \pi 4 \left( \frac{a+b}{2} \right) + 4 \left( \frac{a}{2} \right) \right]_{0}^{1} = \frac{8}{3} \left[ 4 - \frac{6}{3} \right]
$$
\n
$$
0 = \int_{0}^{1} (0^{x^{3}} + 8x^{2}) (0^{3} + 0^{4}) \, dx = 0
$$
\n
$$
0 = \int_{0}^{1} (0^{x^{3}} + 8x^{2}) (1^{3} + 1) \, dx = \int_{0}^{1} 18x^{3} + 16x^{2} \, dx = \left[ \frac{18}{4}x^{4} + \frac{16}{3}x^{3} \right]_{0}^{1}
$$
\n
$$
= \frac{8}{4} \left[ 4 \frac{16}{4} \right] = 9 \cdot 8333
$$
\n
$$
0 = \int_{0}^{1} (9x^{3} + 8x^{2}) (0.5^{3} + 0.5) \, dx = \int_{0}^{1} 5 \cdot 625x^{3} + 5x^{2} \, dx = \left[ \frac{5 \cdot 625}{4} \cdot x^{4} + \frac{5}{3}x^{3} \right]_{0}^{1}
$$
\n
$$
= \frac{5 \cdot 625}{4} + \frac{5}{3} = 3 \cdot 0^{7} 2^{1}
$$

$$
u = 2
$$
\n
$$
|\approx \frac{0.5}{3} [6 + 4 \times 3.0729 + 9.8333] = 3.6875
$$
\n
$$
4 = 9 \times 39^3 + 9 \times 3 \times 9 + 8 \times 2 \times 9 + 8 \times 2 \times 9 + 4 \times 9 = 0
$$
\n
$$
4^{11}_{9} = 27 \times 3 + 9 + 24 \times 2 + 8 = 0
$$
\n
$$
4^{11}_{9} = 54 + 48 \times 9 + 18 \times 9 + 18 \times 9 + 18 \times 9 + 18 \times 9 + 18 \times 9 + 18 \times 9 + 18 \times 9 + 18 \times 9 + 18 \times 9 + 18 \times 9 + 18 \times 9 + 18 \times 9 + 18 \times 9 + 18 \times 9 + 18 \times 9 + 18 \times 9 + 18 \times 18 + 18 \times 18 + 18 \times 1
$$